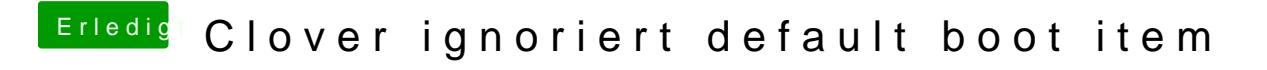

Beitrag von locojens vom 22. Juli 2020, 14:34

Jepp! Sehe ich genau SO.